## **Reading Strategy Organizer**

**Directions:** Use the graphic organizer below to identify and describe the five components of a Web browser.

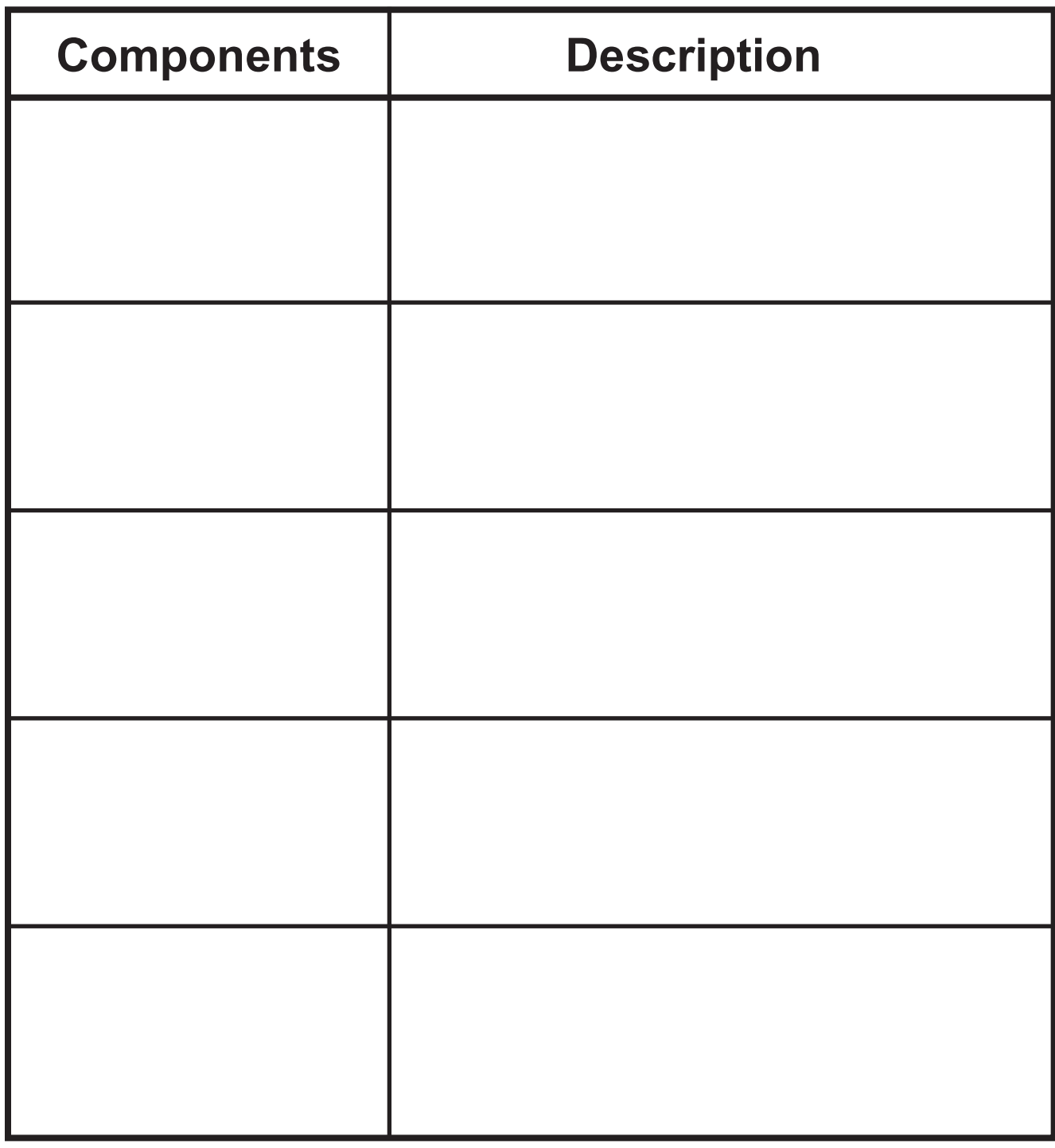

Copyright @ by Glencoe/McGraw-Hill. Copyright © by Glencoe/McGraw-Hill.